# **Adobe Photoshop CC 2018 Version 19 keygen generator Product Key Full Free For Windows [Updated]**

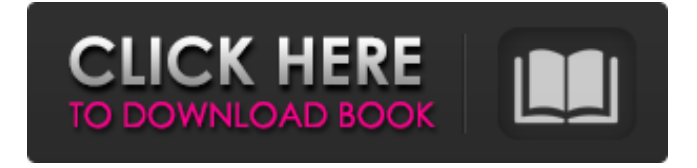

## **Adobe Photoshop CC 2018 Version 19 Crack + Free Download (Latest)**

\* \*\*Figure 3-2:\*\* Photoshop's tools for creating color images. \* \*\*Figure 3-3:\*\* Use the canvas size for building an image, and then use the commands on the canvas to add layers to the image. \* \*\*Figure 3-4:\*\* The layers palette gives you access to layers. \* \*\*Figure 3-5:\*\* Lay out an image by opening the Layers palette to select and place them. \* \*\*Figure 3-6:\*\* The image you created previously can be saved and loaded as a PSD, JPEG, or TIFF file. \* \*\*Figure 3-7:\*\* Open the file you created previously in Photoshop and view the document. \* \*\*Figure 3-8:\*\* The Delete tool allows you to quickly delete a selection or layer. # LAYER MANAGEMENT A layer is the basic building block of an image. A layer is a collection of pixels that have been combined and organized. You can group layers in a variety of ways. You can select and hide/unhide layers. It's easy to create a new layer. Click the New Layer icon that appears in the layers palette, or press Shift+Ctrl+N (Shift+⌘-N on a Mac). Choose the type of layer you want to create from the Layers palette. The Layers palette displays all the layers in the image. See the section "Layers and the Layers Palette" for more information.

## **Adobe Photoshop CC 2018 Version 19 Crack+**

First, we'll explain a little about Photoshop basics and then discuss Photoshop Elements. Introduction Photoshop is one of the most popular design and illustration tools for professionals. It has a wide variety of features and, despite its relatively high price, it's probably the best image editing software out there. However, using Photoshop is still a little complicated. And that's when it's most difficult to use as a hobbyist or even an amateur. Fortunately, Adobe released a tool for beginner photographers: Adobe Photoshop Elements. The program offers many of the professional features and even has a nice user interface for beginners. The introductory tutorial will cover all basic functions of the program. We'll use it to make some basic image modifications. So, are you ready for a deep dive into Photoshop Elements? Let's begin. Photoshop basics Before you can edit an image, you have to open it. In Photoshop Elements, there are five ways of opening images. Open (click) Open (drag & drop) Open (saved-as) Import or create (select an image from your computer) Use a template image Photoshop Elements only supports opening.JPG images. The size limit is 4 MB. The cursor has three possible positions: Previewing an image. Linking the image to an external editing application. Marking a portion of an image. The

Look, Resize and Rotate tabs are located on the main interface. On the Right side is the Settings, History and Help tabs. On the Left side is the Layers tab. The Layers panel is the heart of Photoshop Elements. It's where all layers that you add to images are visible. Think of the layers as pages in a book or a movie's script. You can add, move and delete them easily. For instance, you can delete the top layer and add another to replace it. Layers allow you to work on parts of the image. For example, you can change the colour or texture of certain parts of an image. You can add highlights or shadows. You can apply filters and corrections and combine images (using layer masks) to create unique images. All of these functions are possible because your image has a layers structure, similar to a book or a movie 388ed7b0c7

#### **Adobe Photoshop CC 2018 Version 19 Crack + Free Download For Windows**

Q: Zend engine not running on Squeak Zend engine isn't working on squeak (version 5). When I go to Squeak > i get: Zend Engine version 1.10.3 Squeak Engine version 5.5.0 Zend Test version is out of date (ZT-Version missing) You must install ZT version 1.7 or later to run the test. There is no installation or update option. Moreover, when I click run in the tool bar, I get following error: The Zend library is not in your active classes path. Could not load the class Following Zend's instructions, which are very much buggy, I added the zend library to the libraries path. Any ideas? A: So, I've found a solution to the problem with help of a great installation guide. If you want to install Squeak, you will need to download Zend-Engine (1.10.3) and 'Squeak' engine (5.5.0) from source. Download them from here. Extract them to some directory. Run a Squeak with following options Squeak -script startup For Zend-Engine, run a Zend-Test Squeak -script test zend Afterwards, run Squeak from terminal with following options: Squeak -Zend-Test -no-header -init After this, run all the 'Squeak' tools or even 'Squeak SDK'. This should work fine. Q: How to handle regexp in async nested for loop? I'm using AngularJS 1.5 and I have a form where a user has to fill out a bunch of required fields (such as email, username and password). When the form is submitted, and successfully saved, I run a loop to go through the fields (I am using this form for a mobile app) and validate that the email, username and password is provided and not null. With an Angular|S if statement I can check if the field is empty or is null (using the required option). However, because of the nature of the form, the user

## **What's New in the?**

The present invention relates generally to digital communication systems and, more particularly, to an apparatus and method for improving data throughput and reducing the potential of transmission errors in a digital communication network. Digital communication networks provide a significant improvement over existing wireline networks. In wireline networks, such as the Public Switched Telephone Network (PSTN), data is transmitted as voice signals over a metallic or optical cable. Data is therefore transmitted in a manner such that voice signals are affected. Data signals are therefore inserted into an idle portion of the voice band spectrum and data is transmitted at a lower data rate to take advantage of the idle voice band spectrum. Although this method of data

transmission is effective, the data throughput is limited due to the required insertion of data in the voice band. In contrast to wireline networks, digital communication networks include a switching network that is capable of transmitting data at a higher rate than voice signals. The data is therefore transmitted through the digital communication network in a manner that does not affect voice signals. In these digital networks, data is transmitted in a packet format, or packet, which includes a header and data. In transmitting the packets, the packets are transmitted in a serial fashion. Thus, the data is transmitted in a non-synchronous manner, and a separate clock signal is necessary to time-average the packets. In these digital communication networks, the packets are transmitted on a single channel. As a result, a significant amount of bandwidth is utilized, and available channel bandwidth is at a premium. A channel is a particular frequency over which a communication signal or data is transmitted. In a digital communication network, a channel is defined by a channel frequency. Digital communication networks are described in a number of references, such as the Data-Over-Cable Service Interface Specifications, the ITU-T Q.821, the International Telecommunication Union (ITU) G.992.1 and the International Standard ISO/IEC 13818. The ITU-T Q.821 specifies standards for digital communication networks, or asynchronous transfer mode (ATM) networks. The G.992.1 standard is a set of specifications for an asynchronous transfer mode broadband ISDN (ATM) standard, and the ISO/IEC standard 13818 is a standard for a packet network, including an asynchronous transfer mode (ATM) standard. In one aspect of the present invention, the communication network includes a packet network that transmits data through a communication channel. The communication network includes a number of nodes

## **System Requirements For Adobe Photoshop CC 2018 Version 19:**

Before you play, make sure that your system meets the requirements listed below. The game is highly optimized for Windows. Minimum: OS: Windows 7, Windows 8, Windows 10 Processor: Intel i5 3.2GHz/AMD Phenom II X4 945, Intel i7 3.4GHz/AMD FX 8150 RAM: 8 GB RAM (more is better) Graphics: OpenGL 2.0 compatible card with at least 1 GB dedicated graphics memory DirectX: Version 9.0c Sound Card:

Related links:

<http://realslant.com/?p=11090> [https://www.voyavel.it/adobe-photoshop-2021-version-22-0-1-keyge](https://www.voyavel.it/adobe-photoshop-2021-version-22-0-1-keygen-only-product-key-download-win-mac-updated-2022/) [n-only-product-key-download-win-mac-updated-2022/](https://www.voyavel.it/adobe-photoshop-2021-version-22-0-1-keygen-only-product-key-download-win-mac-updated-2022/) [https://shirleyswarehouse.com/wp](https://shirleyswarehouse.com/wp-content/uploads/2022/07/kaylrhya.pdf)[content/uploads/2022/07/kaylrhya.pdf](https://shirleyswarehouse.com/wp-content/uploads/2022/07/kaylrhya.pdf) <http://indiatownship.com/?p=18067> [https://gyandeepniketan.com/adobe](https://gyandeepniketan.com/adobe-photoshop-2021-version-22-4-2-updated-2022/)[photoshop-2021-version-22-4-2-updated-2022/](https://gyandeepniketan.com/adobe-photoshop-2021-version-22-4-2-updated-2022/) [http://www.male-blog.com/wp](http://www.male-blog.com/wp-content/uploads/2022/07/Photoshop_2021_version_22.pdf)[content/uploads/2022/07/Photoshop\\_2021\\_version\\_22.pdf](http://www.male-blog.com/wp-content/uploads/2022/07/Photoshop_2021_version_22.pdf) <http://fede-percu.fr/photoshop-2021-crack-with-serial-number/> [https://longitude123.net/adobe-photoshop-cc-product-key](https://longitude123.net/adobe-photoshop-cc-product-key-x64-latest-2022/)[x64-latest-2022/](https://longitude123.net/adobe-photoshop-cc-product-key-x64-latest-2022/) [https://cdn.vansfans.cn/img/2022/07/Photoshop\\_CS6.pdf](https://cdn.vansfans.cn/img/2022/07/Photoshop_CS6.pdf) [http://www.babel-web.eu/p7/adobe-photoshop-2020-version-21-crac](http://www.babel-web.eu/p7/adobe-photoshop-2020-version-21-crack-full-version-lifetime-activation-code-free-x64/) [k-full-version-lifetime-activation-code-free-x64/](http://www.babel-web.eu/p7/adobe-photoshop-2020-version-21-crack-full-version-lifetime-activation-code-free-x64/) [http://tracreile.yolasite.com/resources/Adobe-Photoshop-2021-Versi](http://tracreile.yolasite.com/resources/Adobe-Photoshop-2021-Version-2243-jbkeygenexe---Torrent-Activation-Code-Free-Download-3264bit-April2022.pdf) [on-2243-jbkeygenexe---Torrent-Activation-Code-Free-](http://tracreile.yolasite.com/resources/Adobe-Photoshop-2021-Version-2243-jbkeygenexe---Torrent-Activation-Code-Free-Download-3264bit-April2022.pdf)[Download-3264bit-April2022.pdf](http://tracreile.yolasite.com/resources/Adobe-Photoshop-2021-Version-2243-jbkeygenexe---Torrent-Activation-Code-Free-Download-3264bit-April2022.pdf) <http://ideaboz.com/?p=40337> [https://kenosus.com/wp](https://kenosus.com/wp-content/uploads/2022/07/Photoshop_2021_Version_222.pdf)[content/uploads/2022/07/Photoshop\\_2021\\_Version\\_222.pdf](https://kenosus.com/wp-content/uploads/2022/07/Photoshop_2021_Version_222.pdf) [https://trello.com/c/tVXBK2CD/52-adobe-photoshop-cc-2015-serial](https://trello.com/c/tVXBK2CD/52-adobe-photoshop-cc-2015-serial-key-with-serial-key-for-windows-april-2022)[key-with-serial-key-for-windows-april-2022](https://trello.com/c/tVXBK2CD/52-adobe-photoshop-cc-2015-serial-key-with-serial-key-for-windows-april-2022) [https://delicatica.ru/2022/07/05/photoshop-2022-free-download](https://delicatica.ru/2022/07/05/photoshop-2022-free-download-april-2022/)[april-2022/](https://delicatica.ru/2022/07/05/photoshop-2022-free-download-april-2022/) [https://virtudojo.com/wp-content/uploads/2022/07/Adobe\\_Photoshop](https://virtudojo.com/wp-content/uploads/2022/07/Adobe_Photoshop_CC_2015_Version_17_Crack_Keygen__Full_Product_Key_MacWin.pdf) CC\_2015\_Version\_17\_Crack\_Keygen\_\_Full\_Product\_Key\_MacWin.pdf [http://dicdingbi.yolasite.com/resources/Adobe-Photoshop-EXpress-](http://dicdingbi.yolasite.com/resources/Adobe-Photoshop-EXpress-Free-March2022.pdf)[Free-March2022.pdf](http://dicdingbi.yolasite.com/resources/Adobe-Photoshop-EXpress-Free-March2022.pdf) <http://www.gnvlearning.id/?p=9751> <http://berlin-property-partner.com/?p=29923>

[https://livesound.store/adobe-photoshop-cc-2018-version-19-patch](https://livesound.store/adobe-photoshop-cc-2018-version-19-patch-full-version-win-mac-9995/)[full-version-win-mac-9995/](https://livesound.store/adobe-photoshop-cc-2018-version-19-patch-full-version-win-mac-9995/)

[https://www.danke-eltern.de/wp-](https://www.danke-eltern.de/wp-content/uploads/2022/07/Photoshop_2021_Version_224-2.pdf)

[content/uploads/2022/07/Photoshop\\_2021\\_Version\\_224-2.pdf](https://www.danke-eltern.de/wp-content/uploads/2022/07/Photoshop_2021_Version_224-2.pdf)

[https://weilerbrand.de/wp-content/uploads/2022/07/Adobe\\_Photosho](https://weilerbrand.de/wp-content/uploads/2022/07/Adobe_Photoshop_2022_HACK___Final_2022.pdf) [p\\_2022\\_HACK\\_\\_\\_Final\\_2022.pdf](https://weilerbrand.de/wp-content/uploads/2022/07/Adobe_Photoshop_2022_HACK___Final_2022.pdf)

[https://lyricsandtunes.com/2022/07/05/adobe-photoshop-2021-versi](https://lyricsandtunes.com/2022/07/05/adobe-photoshop-2021-version-22-4-hack-patch-with-registration-code-free-download-3264bit-updated-2022/) [on-22-4-hack-patch-with-registration-code-free-download-3264bit](https://lyricsandtunes.com/2022/07/05/adobe-photoshop-2021-version-22-4-hack-patch-with-registration-code-free-download-3264bit-updated-2022/)[updated-2022/](https://lyricsandtunes.com/2022/07/05/adobe-photoshop-2021-version-22-4-hack-patch-with-registration-code-free-download-3264bit-updated-2022/)

[http://www.ndvadvisers.com/adobe-photoshop-2022-version-23-0-ke](http://www.ndvadvisers.com/adobe-photoshop-2022-version-23-0-keygen-exe-with-full-keygen-pc-windows/) [ygen-exe-with-full-keygen-pc-windows/](http://www.ndvadvisers.com/adobe-photoshop-2022-version-23-0-keygen-exe-with-full-keygen-pc-windows/)

[https://fullrangemfb.com/photoshop-2020-version-21-patch-full](https://fullrangemfb.com/photoshop-2020-version-21-patch-full-version-x64/)[version-x64/](https://fullrangemfb.com/photoshop-2020-version-21-patch-full-version-x64/)

[https://aurespectdesoi.be/photoshop-2022-version-23-0-2-full](https://aurespectdesoi.be/photoshop-2022-version-23-0-2-full-license-serial-key/)[license-serial-key/](https://aurespectdesoi.be/photoshop-2022-version-23-0-2-full-license-serial-key/)

[https://kvmichocolates.com/wp-content/uploads/Photoshop\\_2021\\_Ve](https://kvmichocolates.com/wp-content/uploads/Photoshop_2021_Version_2211_full_license__Torrent_X64_2022.pdf) rsion\_2211\_full\_license\_Torrent\_X64\_2022.pdf

<https://2z31.com/photoshop-2022-version-23-4-1-for-windows/> <http://dirkjuan.com/photoshop-cs6/>

[https://csermooc78next.blog/2022/07/05/adobe-photoshop](https://csermooc78next.blog/2022/07/05/adobe-photoshop-cc-2019-activation-full-product-key-download-3264bit/)[cc-2019-activation-full-product-key-download-3264bit/](https://csermooc78next.blog/2022/07/05/adobe-photoshop-cc-2019-activation-full-product-key-download-3264bit/)